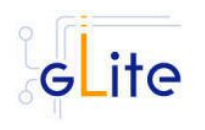

# **GLITE USER INTERFACE**

### **1. RELEASE DESCRIPTION**

This release contains the gLite User Interface module v. 1.0.0. The following sections provide additional information about the release content, the module dependencies, the know bugs and issues and a list of bugs closed since the previous release. The gLite User Interface is a suite of several gLite clients and APIs. Please refer to the individual gLite clients release notes for additional information. For information about installing and using the gLite User Interface, please refer to the gLite Installation and User Guides.

## **2. CHANGES IN THIS RELEASE**

This release introduces the following changes:

- After the UI has been installed as root or as a non-privileged user, other users can run the configuration script from their account and set up their local environment to use the same UI installation. This allows installing the UI from a central account and share the installation among multiple users. For more information refer the gLite UI Installation Guide
- The UI installation script takes a basedir parameter to specify the directory where the UI should be installed (the default is the current directory). This allows installing multiple versions of the gLite UI in separate directories. For more information refer the gLite UI Installation Guide
- Several bug fixes in the installation and configuration scripts and in the individual gLite client and APIs components (see below for the complete list)

## **3. RELEASE CONTENTS**

The gLite User Interface v. 1.0.0 is composed of the following gLite components:

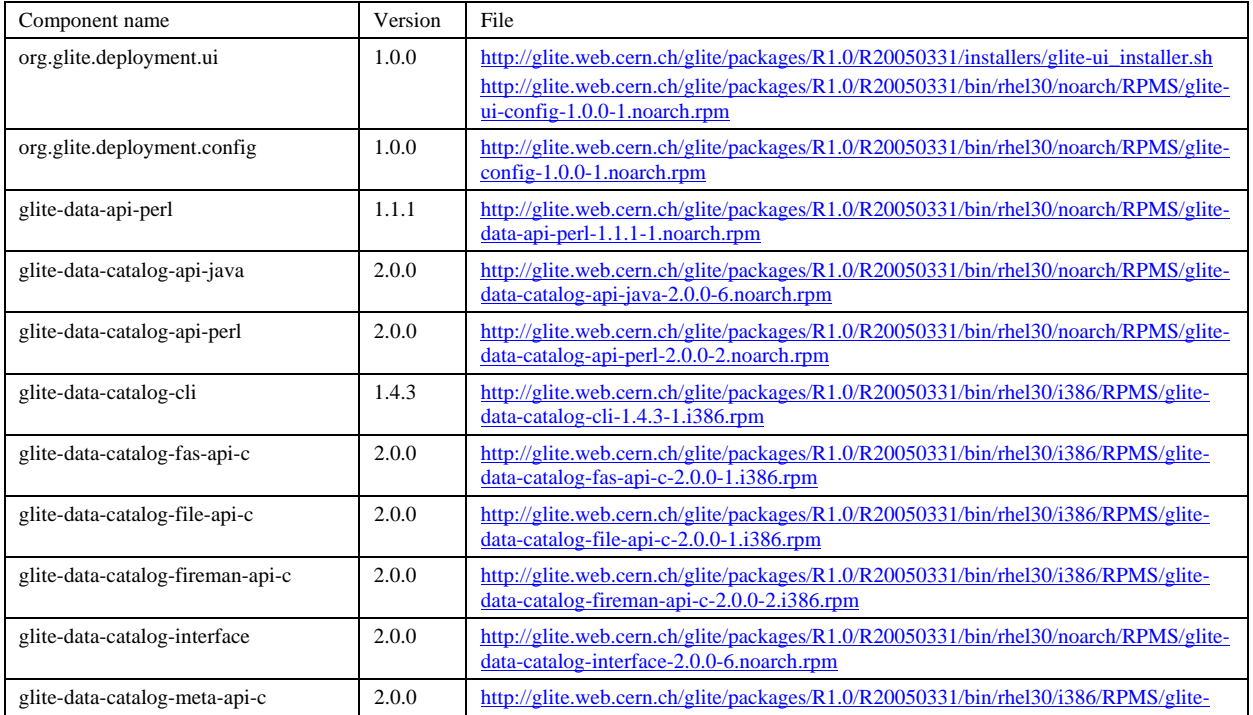

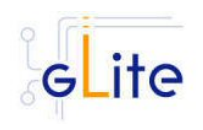

*Doc. Identifier:*

*Date:* **31/03/2005**

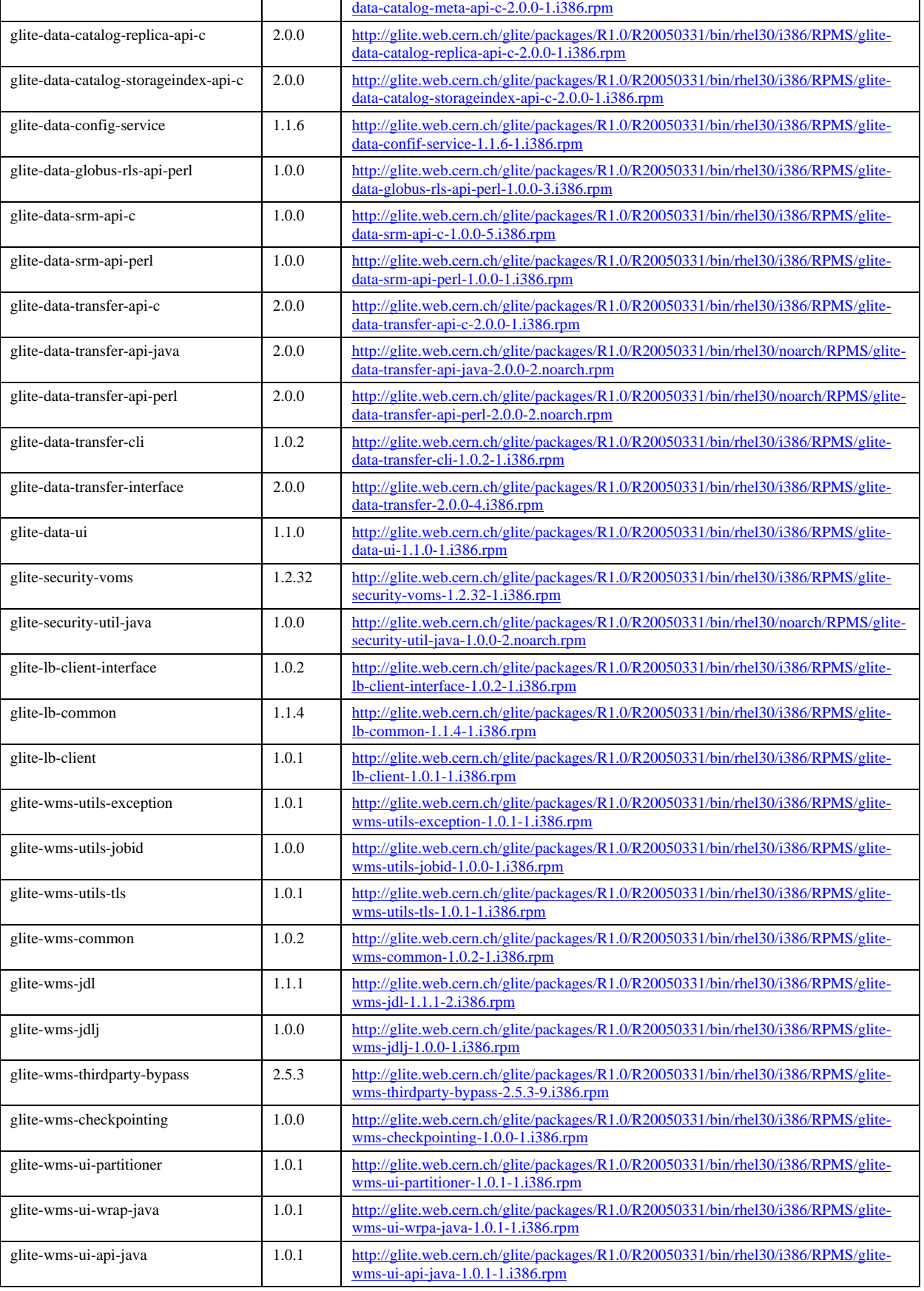

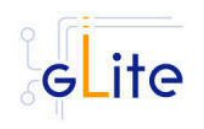

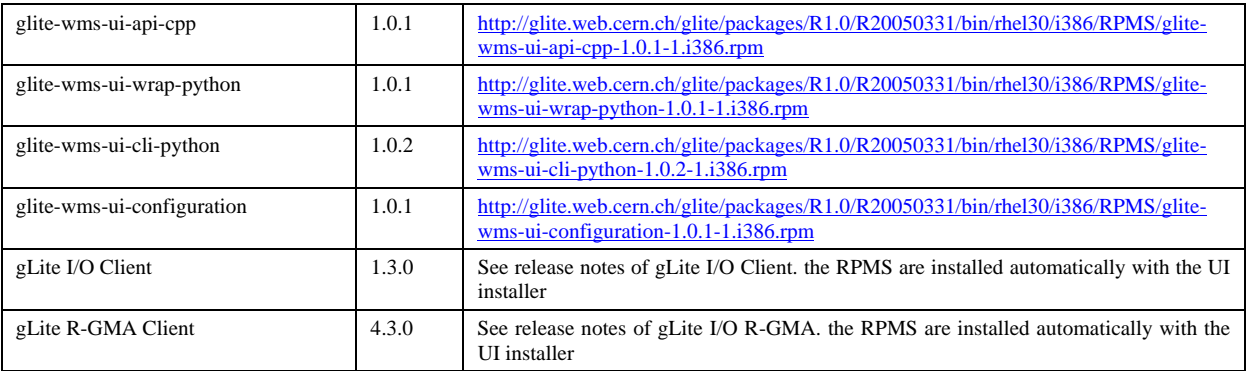

### **4. DEPENDENCIES**

The gLite User Interface module has the following dependencies:

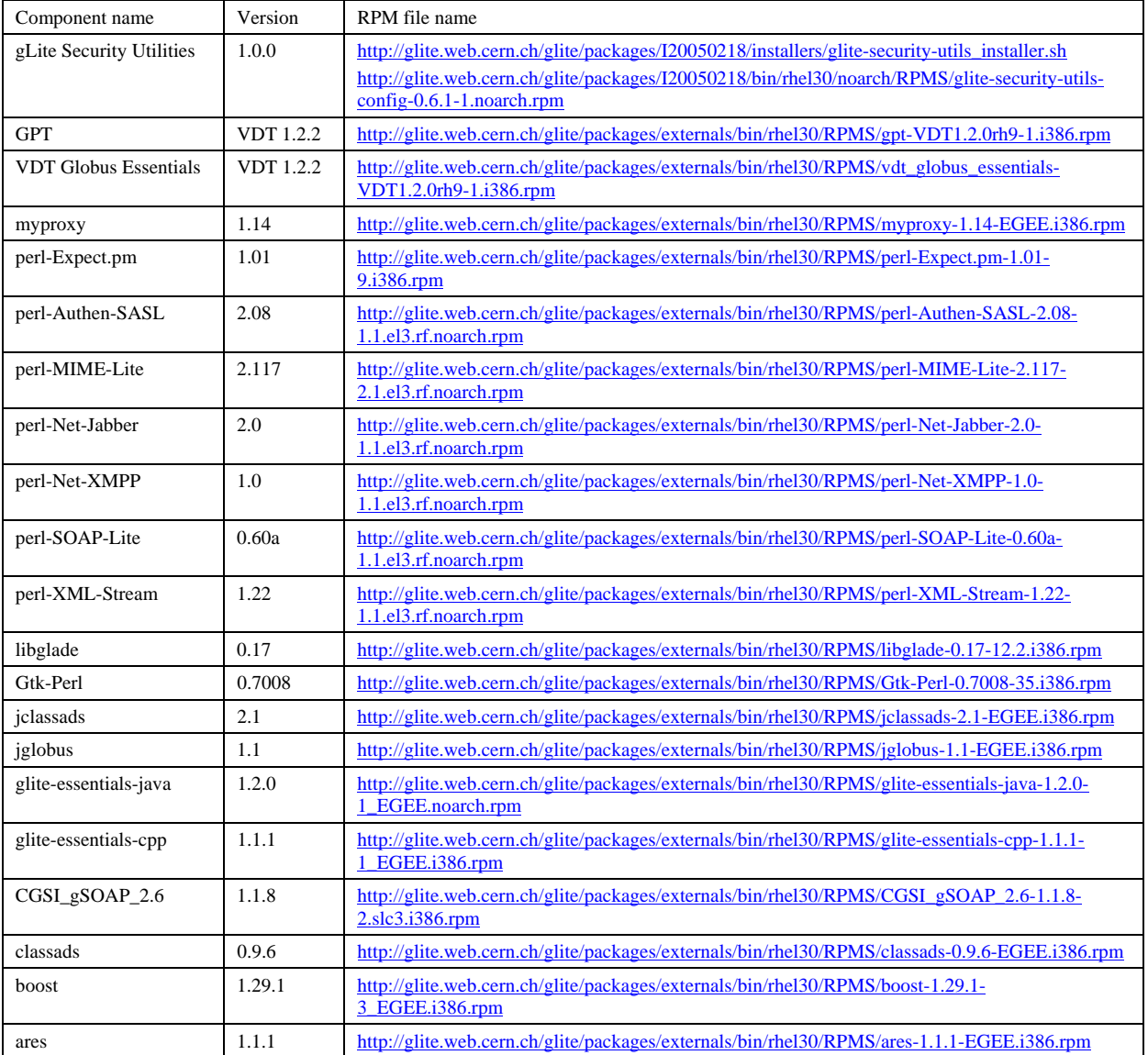

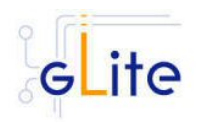

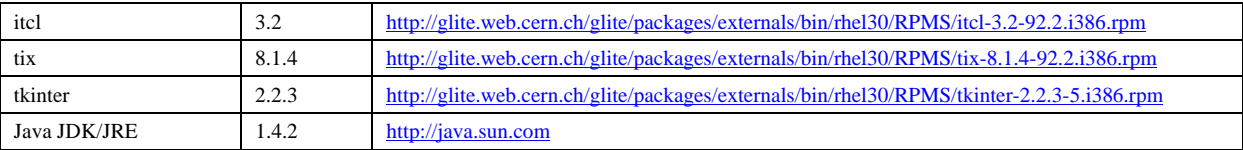

#### **5. KNOWN BUGS AND ISSUES**

This release has no known bugs and issues. Additional information can be found on the individual release notes of the Worker Node services and clients. Bug numbers refer to the gLite Bug Tracking system database hosted on the CERN Savannah system at <https://savannah.cern.ch/bugs/?group=jra1mdw>.

• No removal procedure is provided with this release apart from the removal of the RPMS. Any account, group or other resource created during the module configuration must be manually cleaned. In addition, if several gLite modules are installed on the same node, the removal procedure may fail if there are overlapping dependencies. This will be fixed in a future release. As a workaround all gLite RPMS can be removed with the following command:

rpm –e `rpm –qa | grep glite-`

• The UI module has complex external dependencies. Using the installer script is recommended only on clean machines with standard configuration. If alternative versions of the external dependencies have to be used, please customize the installer scripts as necessary or use a more sophisticated RPM management system. For non root installation, the installer script is for the time being the only supported method

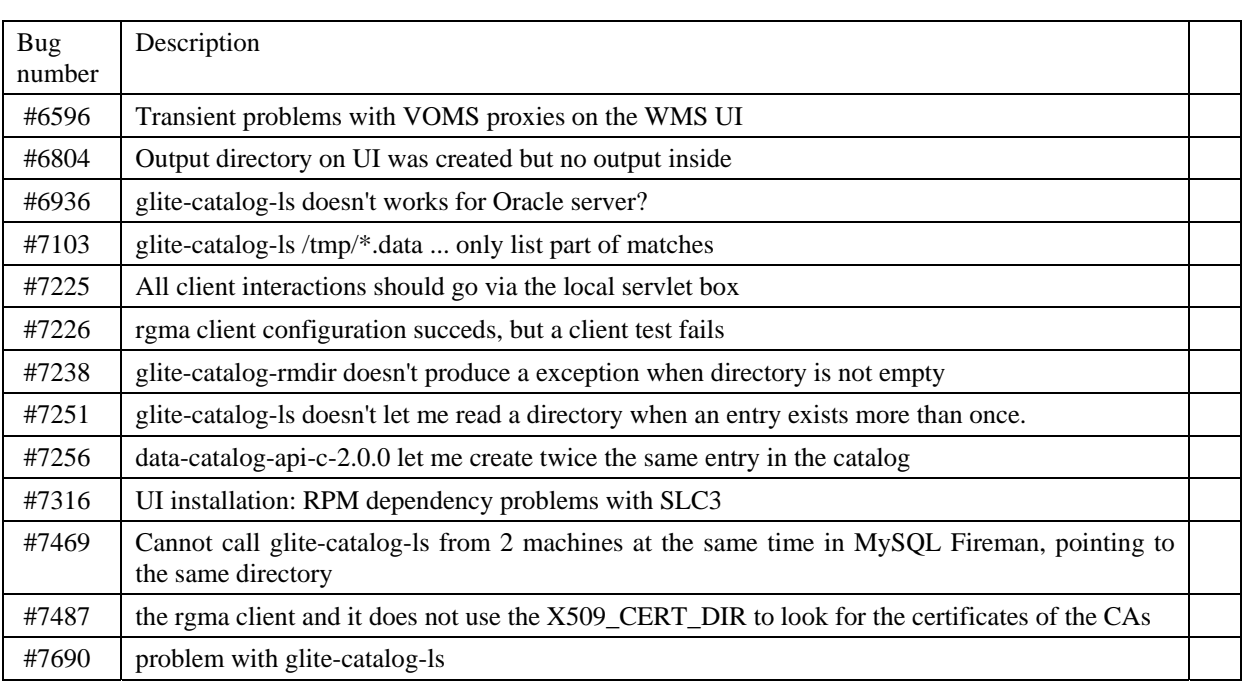

Known open bugs:

Bugs fixed in this or previous releases, but not yet tested:

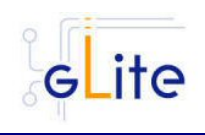

*Date:* **31/03/2005**

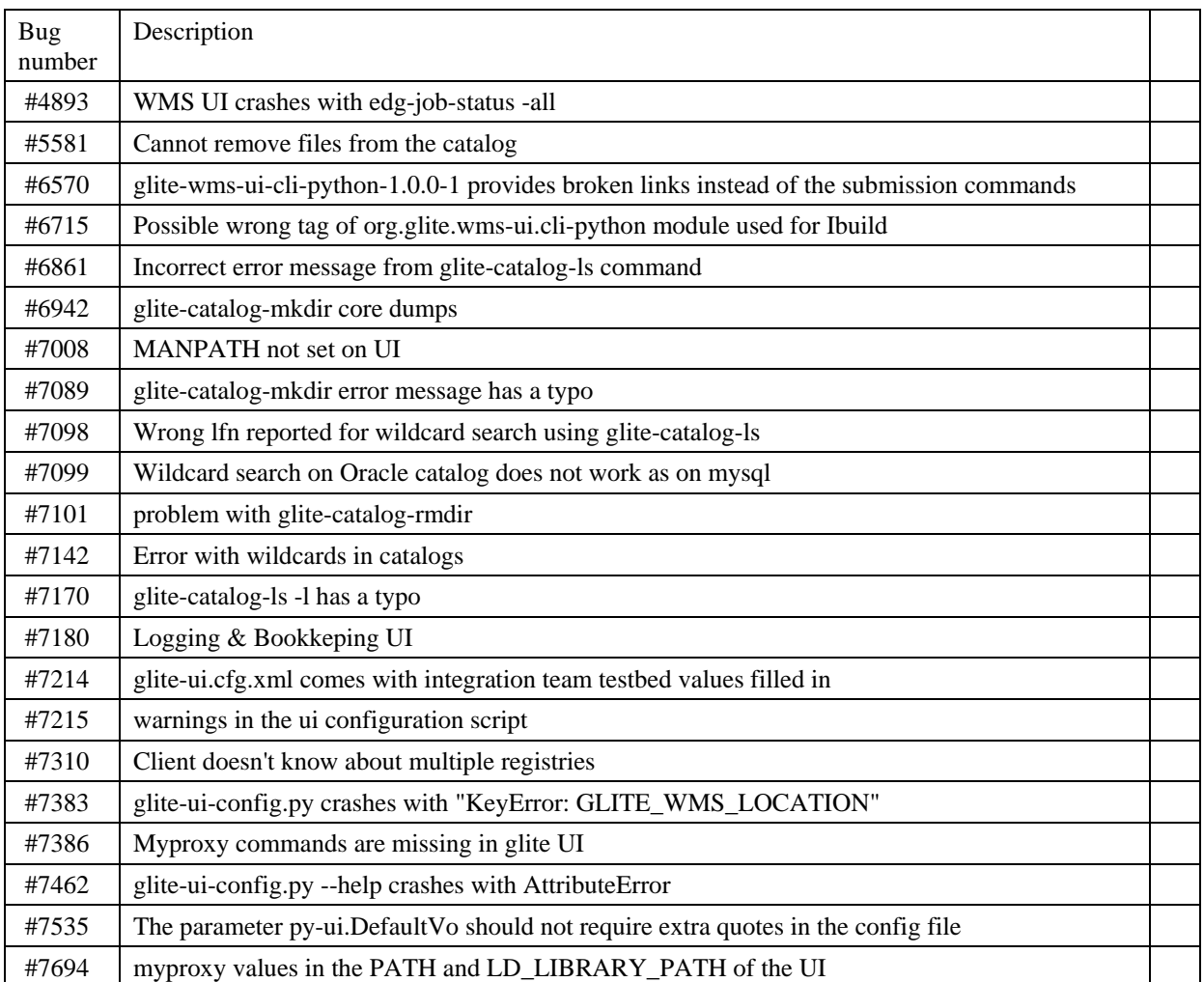

### **6. BUGS CLOSED SINCE LAST RELEASE**

This release fixes the following bugs and issues. Additional information can be found on the individual release notes of the Worker Node services and clients. Bug numbers refer to the gLite Bug Tracking system database hosted on the CERN Savannah system at <https://savannah.cern.ch/bugs/?group=jra1mdw>

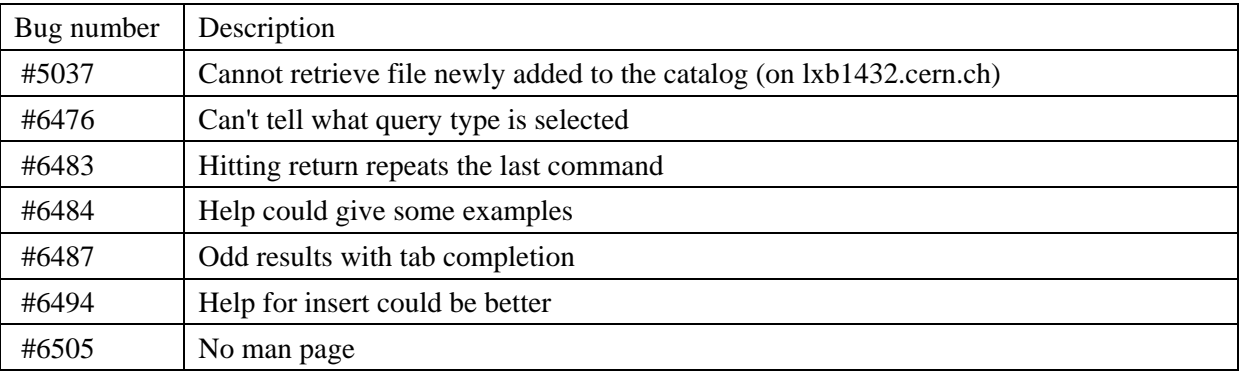

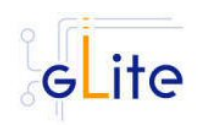

*Date:* **31/03/2005**

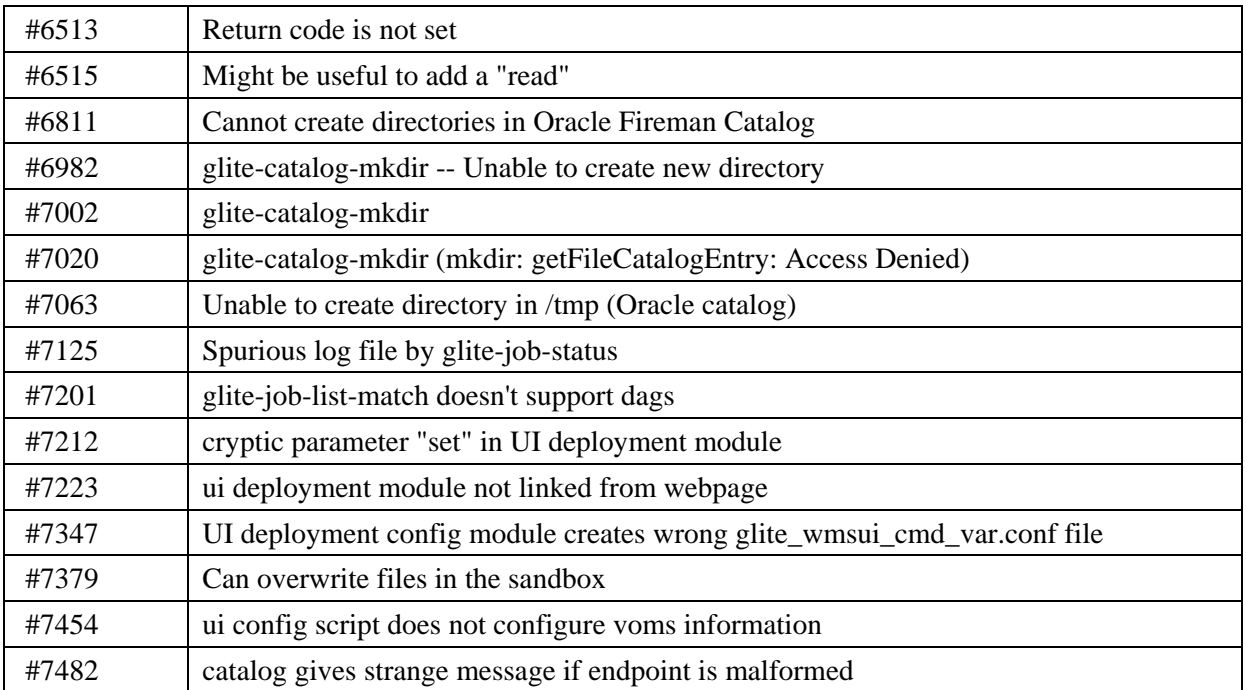

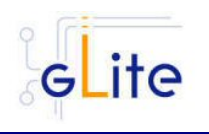

### **7. PREVIOUS RELEASES**

#### **7.1. RELEASE 0.1.2**

#### **7.1.1. Release Description**

This release contains the gLite User Interface module v. 0.1.2. The following sections provide additional information about the release content, the module dependencies, the know bugs and issues and a list of bugs closed since the previous release. The gLite User Interface is a suite of several gLite clients and APIs. Please refer to the individual gLite clients release notes for additional information. For information about installing and using the gLite User Interface, please refer to the gLite Installation and User Guides.

#### **7.1.2. Changes in this Release**

This is the first public release of this module.

#### **7.1.3. Release contents**

The gLite User Interface v. 0.1.2 is composed of the following gLite components:

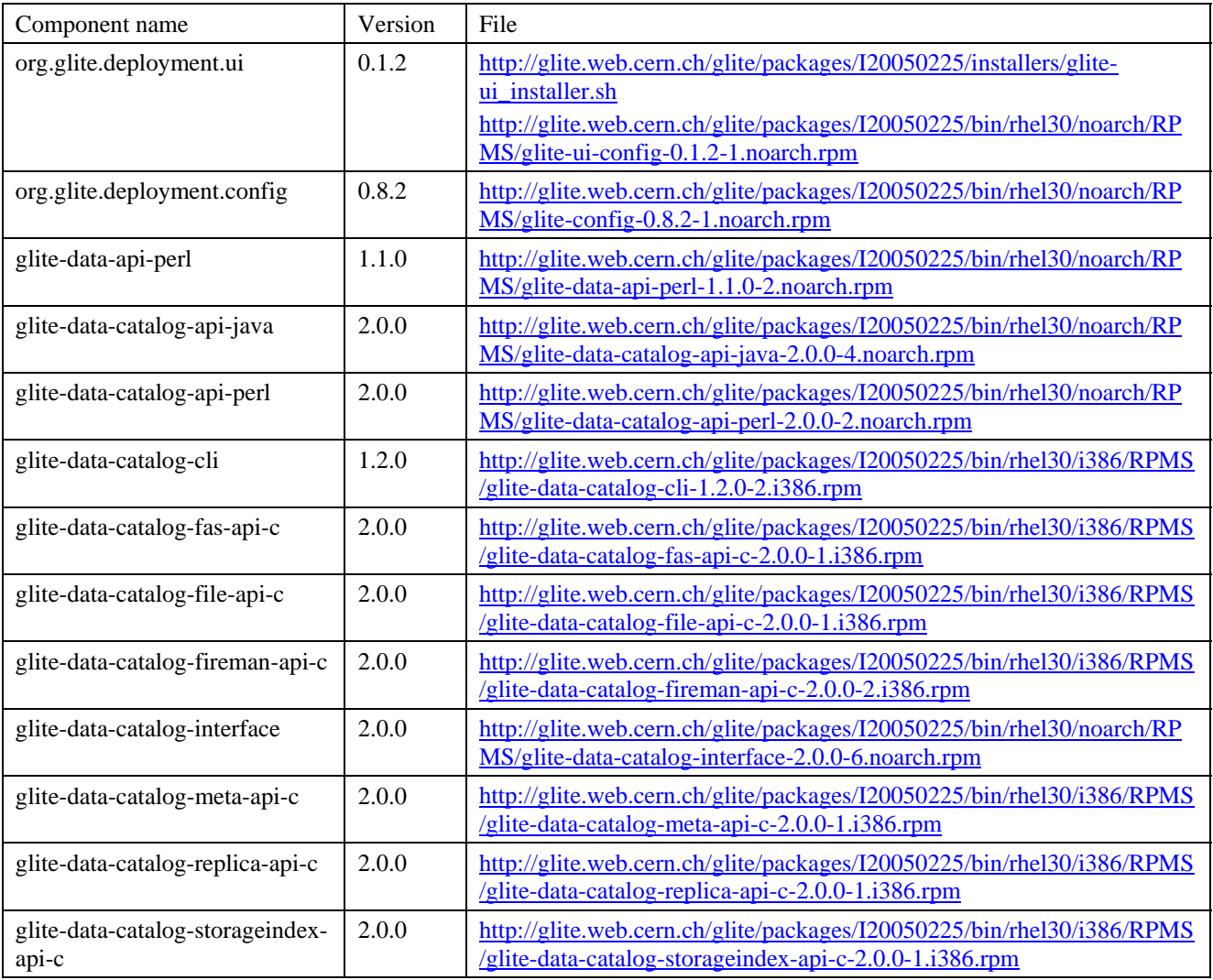

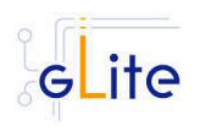

*Doc. Identifier:*

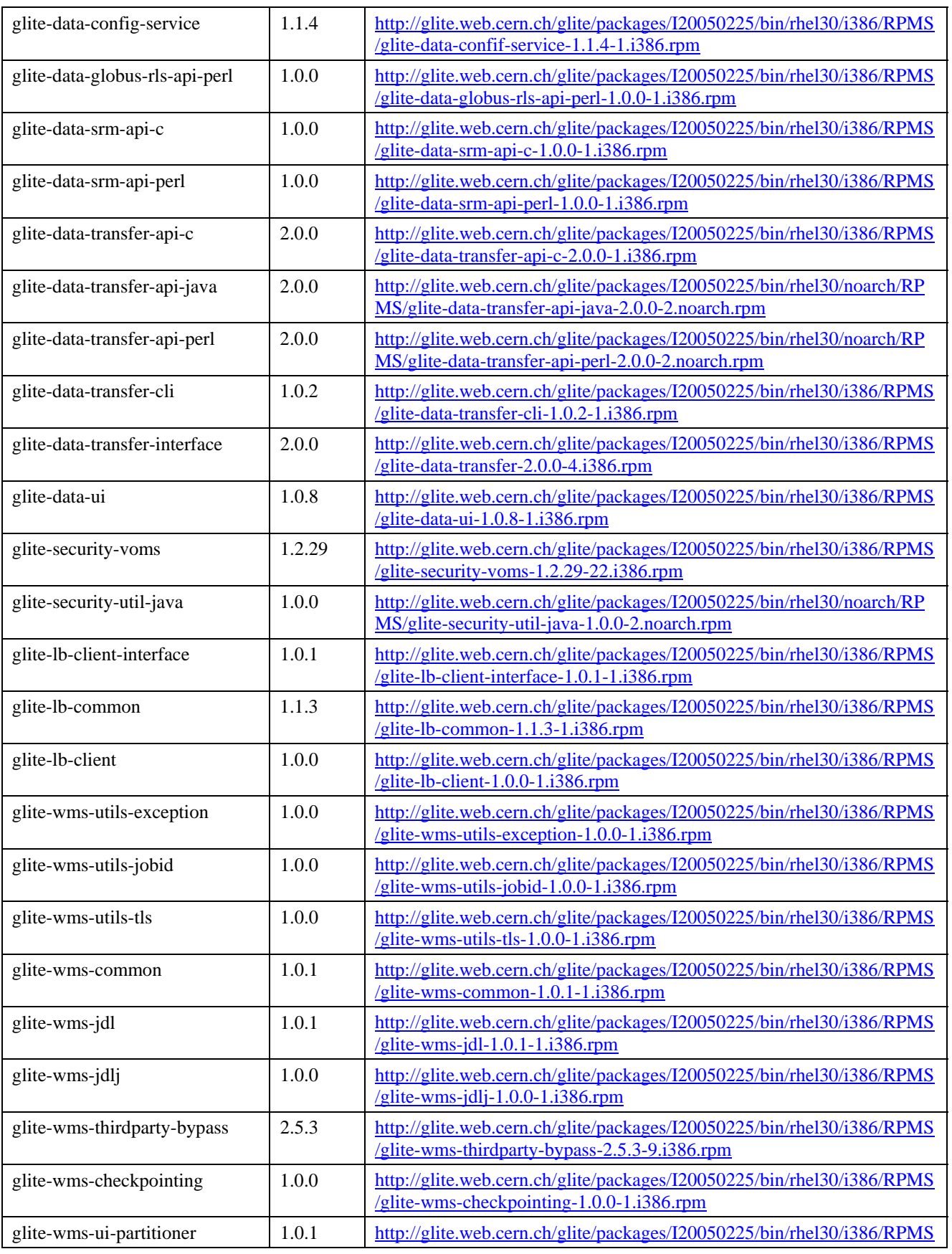

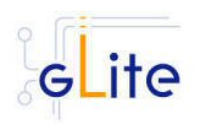

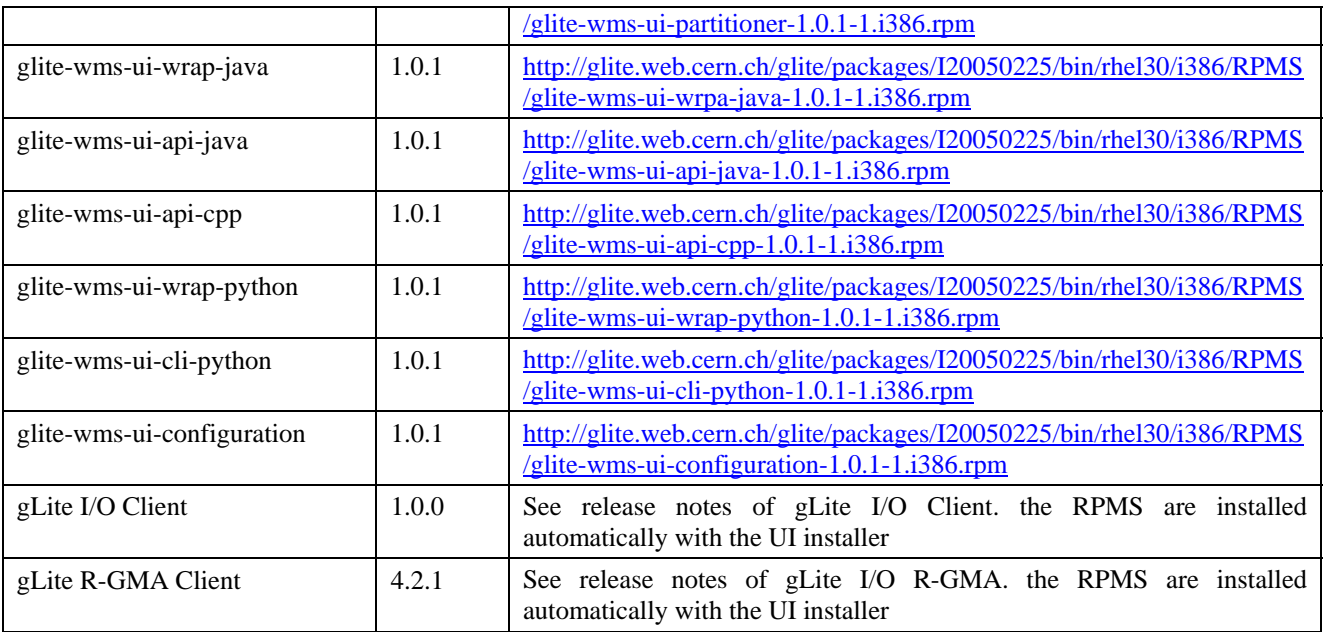

### **7.1.4. Dependencies**

The gLite User Interface module has the following dependencies:

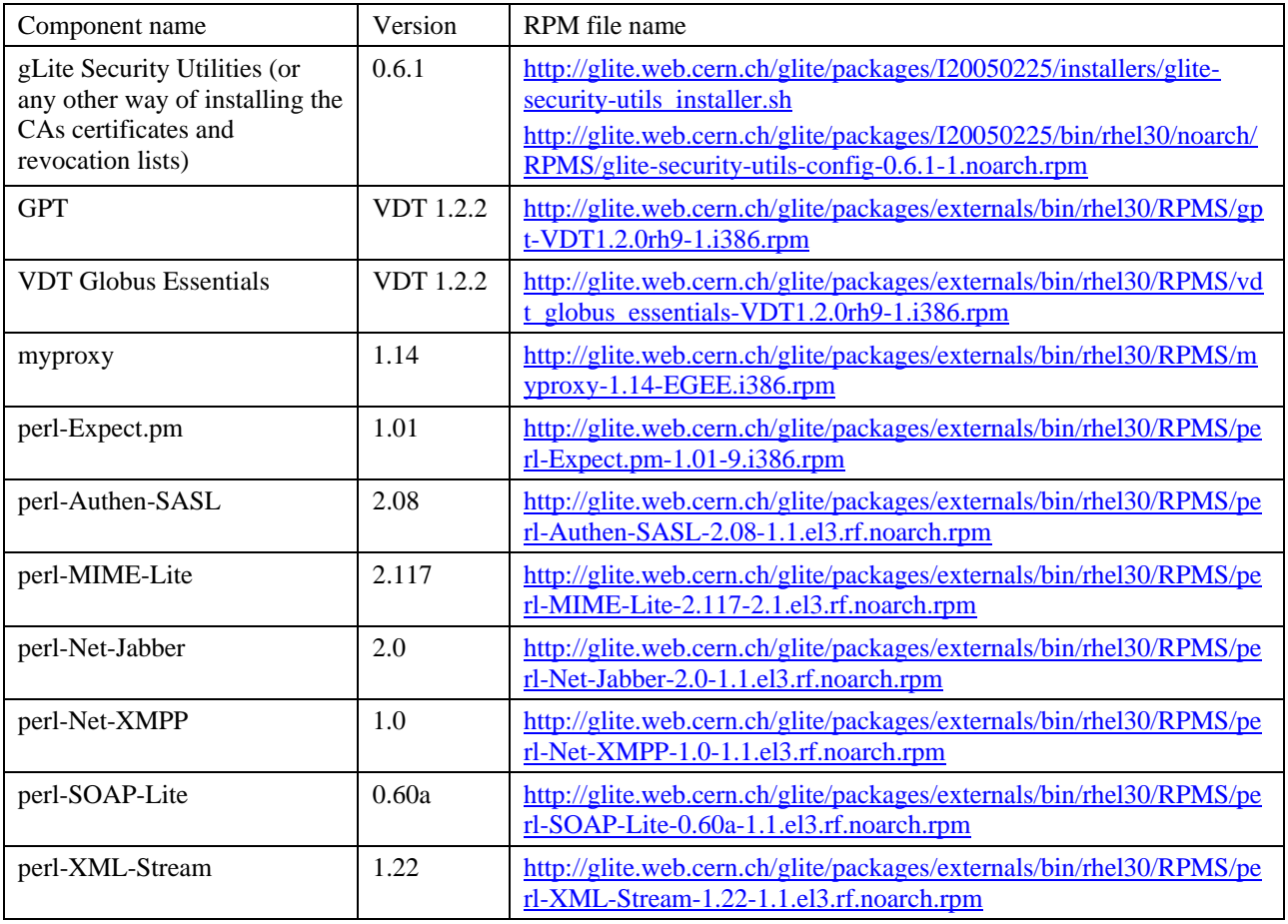

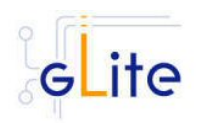

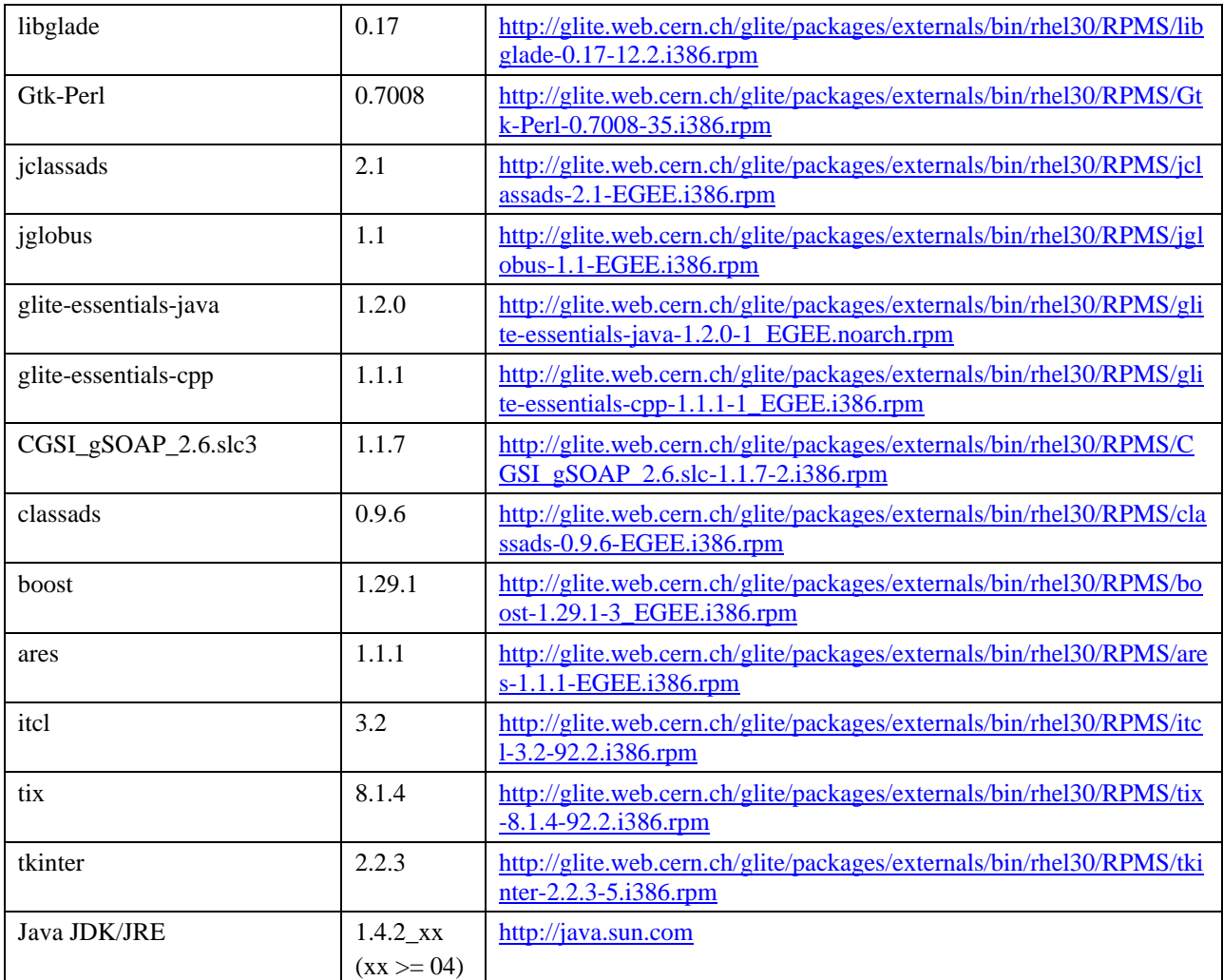

#### **7.1.5. Known bugs and issues**

This release has no known bugs and issues. Additional information can be found on the individual release notes of the Worker Node services and clients. Bug numbers refer to the gLite Bug Tracking system database hosted on the CERN Savannah system at <https://savannah.cern.ch/bugs/?group=jra1mdw>.

- The User Interface module can installed as both root user and normal user. The RPM format is used in both cases. However in this release the following limitations apply:
	- o The normal user installation always installs the UI in \$HOME/glite/opt/glite. This limitation will be removed in the next release
	- o There is a wrongly escaped ">" sign in the file glite-ui\_installer.sh

```
line 1198 
sed -e "s|^libdir=.*|libdir=${REPL}|g" ${la} >
${la}.new
```
It must be manually changed to:

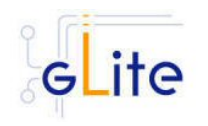

sed -e "s|^libdir=.\*|libdir=\${REPL}|g" \${la} **>** \${la}.new

- o For the moment, some external RPMS have to be installed manually from the RHEL30 or SLC3 distribution. This limitation will be removed in the next release (however, the installation script expects a standard installation of RHEL30 or SLC3).
- No removal procedure is provided with this release apart from the removal of the RPMS. Any account, group or other resource created during the module configuration must be manually cleaned. In addition, if several gLite modules are installed on the same node, the removal procedure may fail if there overlapping dependencies. This will be fixed in a future release. As a workaround all gLite RPMS can be removed with the following command:

rpm –e `rpm –qa | grep glite-`

Known open bugs:

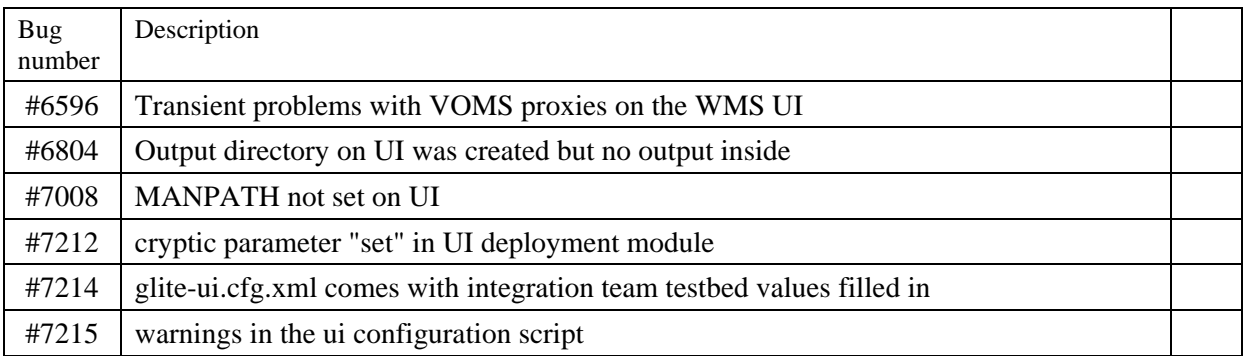

Bugs fixed in this or previous releases, but not yet tested:

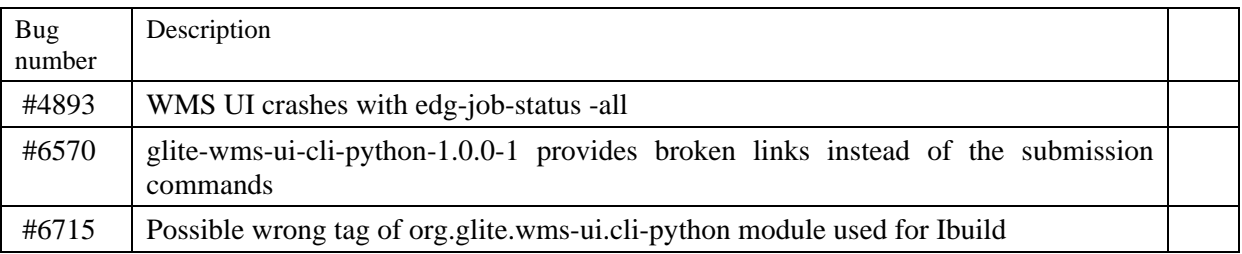

#### **7.1.6. Bugs closed since last release**

This release fixes the following bugs and issues. Additional information can be found on the individual release notes of the Worker Node services and clients. Bug numbers refer to the gLite Bug Tracking system database hosted on the CERN Savannah system at <https://savannah.cern.ch/bugs/?group=jra1mdw>

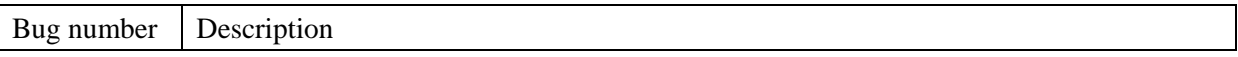